# ಕಾವೇರಿ ನೀರಾವರಿ ನಿಗಮ ನಿಯಮಿತ Cauvery Neeravari Nigam Ltd. ನಿಗಮಗಳಲ್ಲಿ ಗುತ್ತಿಗೆದಾರರ ದಾಖಲಾತಿ ಮತ್ತು ಪರವಾನಗಿ ನೀಡುವಿಕೆ Enrolling of Contractors in Nigamas and issuing of Licence

#### Step 1: Go to sevasindhu.karnataka.gov.in website and click on Departments & Services

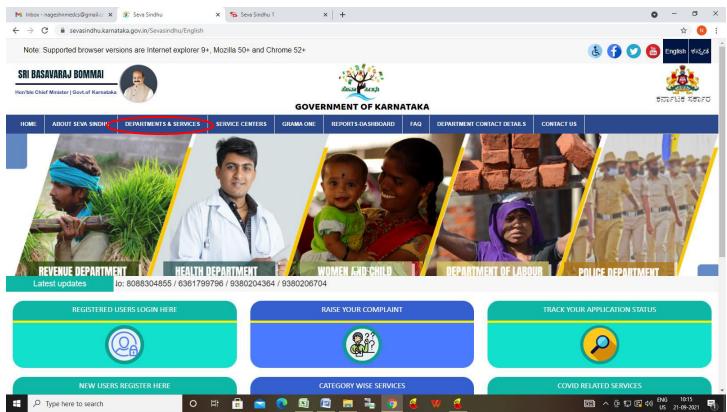

Step 2: Click on Cauvery Neeravari Nigam Ltd. and select Enrolling of Contractors in Nigamas and issuing of Licence. Alternatively, you can search for Enrolling of Contractors in Nigamas and issuing of Licence in the search option.

| Note: Supported browser              | versions are Internet explore | er 9+, Mozilla 50+ | and Chrome  | 52+                           |           |                            |                            | હ 🚹              | 0          | Engl | ish à²- | à*'à*□a |
|--------------------------------------|-------------------------------|--------------------|-------------|-------------------------------|-----------|----------------------------|----------------------------|------------------|------------|------|---------|---------|
|                                      |                               |                    |             | SEVA SI                       |           |                            |                            |                  |            |      |         |         |
| ರ್ಶಟಕ ಸರ್ಕಾರ<br>Me ABOUT SEVA SINDHU | DEPARTMENTS & SERVICES        | SERVICE CENTERS    | GRAMA ONE   | REPORTS-DA SHBOARD            | FAQ       | DEPARTMENT CONTACT DETAILS | CONTACT                    |                  |            |      |         |         |
|                                      |                               |                    |             |                               |           |                            | Search Service             | Q ×              |            |      |         |         |
| Agricultural Marketing Depart        | rtment                        |                    | + Bangalor  | e Electricity Supply Company  |           |                            | – Cauvery Niravari Nigan   | Limited          |            |      |         |         |
| Animal Husbandry and Veter           | inary Service                 |                    | + Bangalor  | e Metropolitan Transport Corp | oration   |                            | Application for enrollm    | ent of Contract  | ors        |      |         |         |
|                                      |                               |                    |             |                               |           |                            | Issue of Work done ce      |                  |            |      |         |         |
| - Ayush Department                   |                               |                    | + Bangalor  | e Water Supply and Sewerage   | Board     |                            | Renewal for enrollmer      | it of Contractor | •          |      |         | _       |
| Backward Classes Welfare D           | lepartment                    |                    | + Bruhat Be | engaluru Mahanagara Palike (E | BMP)      |                            | + Chamundeshwari Elect     | ricity Supply Co | npany Limi | ted  |         |         |
| Bangalore Development Aut            | hority                        |                    | + CADA Dir  | ectorate                      |           |                            | + Chief Minister Relief Fu | nd               |            |      |         |         |
|                                      |                               |                    |             |                               |           |                            | + Collegiate Education     |                  |            |      |         |         |
|                                      |                               |                    |             |                               |           |                            | + Commerce And Industr     | ies Department   |            |      |         |         |
|                                      |                               |                    |             |                               |           |                            |                            |                  |            | 1 2  | 3 4     | 5       |
| I Rights Reserve                     | Powered by SERVIC             |                    |             | Page last updated o           | 0: 20 May | 2024 4 41 DM               |                            |                  |            |      |         |         |

#### Step 3: Click on Apply online

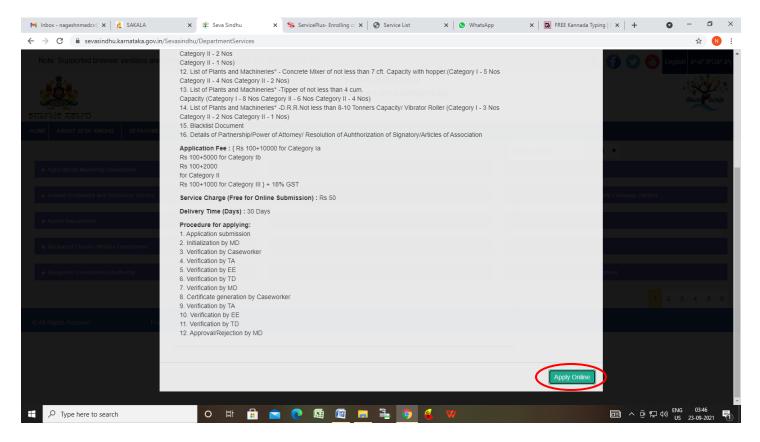

Step 4: Enter the username, password/OTP, captcha and click on Log In button

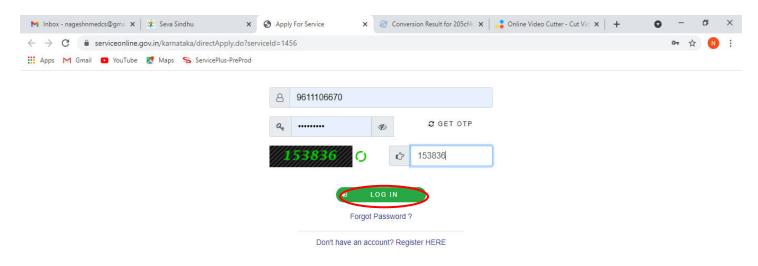

Activate Windows Go to Settings to activate Windows.

| H A | O Search for anything | 0 | <u>Di</u> | 0 |  | <b>W</b> |  |  | <b>O</b> | Ő | 스 ତ 토 ↔ <sup>11:51</sup> AM<br>5/17/2021 ₹ |  |
|-----|-----------------------|---|-----------|---|--|----------|--|--|----------|---|--------------------------------------------|--|
|-----|-----------------------|---|-----------|---|--|----------|--|--|----------|---|--------------------------------------------|--|

Step 5: Fill the Applicant Details.

| M Inbox - nageshnme 🗙 🛛 🚊 SAKAI                       | LA 🗙 🖄 SevaSindhu 🗙 🚱 Track Application 🗙 🥱 ServicePlus- Enrollii 🗙 😒                                                                                                    | WhatsApp 🗙 🔀 FREE Ka                | nnada Typii 🗙 📔 🚹 ServicePlus C | Gredent x   + O                                       | - 0      |  |  |  |  |
|-------------------------------------------------------|----------------------------------------------------------------------------------------------------|-------------------------------------|---------------------------------|-------------------------------------------------------|----------|--|--|--|--|
| $\leftrightarrow$ $\rightarrow$ C $$ sevasindhuservio | ces.karnataka.gov.in/renderApplicationForm.do?serviceId=13340004&applySource=home&UUID=5de2                                                                                                    | 896c-1466-4efd-8c50-687cabdc3       | 286&mobileEnabled=true&ema      | ailEnabled=false&otpFlag= 💡                           | ☆ N      |  |  |  |  |
| Menu                                                  | =                                                                                                    |                                     |                                 | 🏳 Themes 🔻 Language 🔫 🦨                               | Asha D J |  |  |  |  |
| 👹 Manage Profile →                                    |                                                                                                    |                                     |                                 | Lan                                                   | guage 🔻  |  |  |  |  |
| 📽 Apply for services 🗸                                |                                                                                                    |                                     |                                 |                                                       |          |  |  |  |  |
| •• View Status of Application <                       | ಕಾವೇರಿ ನೀರಾ                                                                                                    | ವರಿ ನಿಗಮ ನಿಯಮಿ                      | ತ                               |                                                       |          |  |  |  |  |
| •• Messages & Alerts <                                | Cauvery Neeravari Nigam Ltd.                                                                                                    |                                     |                                 |                                                       |          |  |  |  |  |
|                                                       | ನಿಗಮಗಳಲ್ಲಿ ಗುತ್ತಿಗೆದಾರರ ದ                                                                                                    | ಾಖಲಾತಿ ಮತ್ತು ಪರಾ                    | ವಾನಗಿ ನೀಡುವಿಕೆ                  |                                                       |          |  |  |  |  |
|                                                       | Enrolling of Contractors in Nigamas and issuing of Licence                                                                                                    |                                     |                                 |                                                       |          |  |  |  |  |
|                                                       | Location details/ಸ್ಥಳ ವಿವರಗಳು                                                                                                    |                                     |                                 |                                                       |          |  |  |  |  |
|                                                       | Get your Address based on / ನಿಮ್ಮ ವಿಳಾಸವನ್ನು ಆಧರಿಸಿ ಪಡೆಯಿರಿ *                                                                                                    | ● Current location / ಈಗಿನ<br>ಸ್ಮಳ   | ○ Map / ਨੋਵੇਂ                   | O Select your location /<br>ನಿಮ್ಮ ಸ್ಕಳವನ್ನು ಆಯ್ಕೆಮಾಡಿ |          |  |  |  |  |
|                                                       |                                                                                                    |                                     |                                 |                                                       |          |  |  |  |  |
|                                                       | Applicant details/ಅರ್ಜಿದಾರರ ವಿವರಗಳು                                                                                                    |                                     |                                 |                                                       |          |  |  |  |  |
|                                                       | Applicant details/ಅರ್ಜಿದಾರರ ವಿವರಗಳು<br>Category Applied for/ಯಾವ ವರ್ಗಕ್ಕಾಗಿ ಅರ್ಜಿ '                                                                                                    | Category I A / ਹਾਂਸਿ I A            |                                 |                                                       | ~        |  |  |  |  |
|                                                       |                                                                                                    | Category I A / ವರ್ಗ I A<br>Asha D J |                                 |                                                       | ~        |  |  |  |  |
|                                                       | Category Applied for/ಯಾವ ವರ್ಗಕ್ಕಾಗಿ ಅರ್ಜಿ ೆ                                                                                                    |                                     | O Applicant / පතිළසපේර්ථ        | O Company / ಸಂಸ್ಥೆ                                    | ~        |  |  |  |  |
|                                                       | Category Applied for/ಯಾವ ವರ್ಗಕ್ಕಾಗಿ ಅರ್ಜಿ *<br>Name of Applicant / ಅರ್ಜಿದಾರರ ಹೆಸರು *                                                                                                    | Asha D J                            | O Applicant / ಅರ್ಜಿದಾರರು        | O Company / ಸಂಸ್ಥೆ                                    | ~        |  |  |  |  |
|                                                       | Category Applied for/ಯಾವ ವರ್ಗಕ್ಕಾಗಿ ಅರ್ಜಿ *<br>Name of Applicant / ಅರ್ಜಿದಾರರ ಹೆಸರು *<br>Type of entity / ಸಂಸ್ಕೆಯ ವಿಧ *<br>Name of Firm/Company/Applicant (As per KPWD Class-i Registration) / ಸಂಸ್ಕೆಯ / | Asha D J<br>© Firm / ಸಂಸ್ಥೆ         | O Applicant / පੴ೯යමෙප්ප්‍ර      | ⊖ Company / ಸಂಸ್ಥೆ                                    | •<br>•   |  |  |  |  |

Step 6: Verify the details. If details are correct, select the checkbox ("Yes") & Submit

|                             | ውሥርን                                          | ನಗಮುದ /<br>ಇಲಾಖೆ ಹೆಸರು<br>(ಒಂದು ವೇಳೆ<br>ಇತರೆ ಆಯ್ಕೆ<br>ಇದ್ದಲ್ಲಿ) |               | U & O <sup>*</sup> )  |              | ಯೂತ್ತ (ರು.<br>ಗಳಲ್ಲಿ). * |            | ಬರುಬ<br>ದಿನಾಂಕ * |      | ಕಾಮಗಾರ<br>ಪೂರ್ಣಗೊಳಿ;<br>ವಿಳಂಬಕ್ಕೆ<br>ಕಾರಣಗಳು * | ಸುವಲ್ಲಿ |
|-----------------------------|-----------------------------------------------|-----------------------------------------------------------------|---------------|-----------------------|--------------|--------------------------|------------|------------------|------|------------------------------------------------|---------|
| 1                           | KBJNL / ईः 🗸                                  | 3213                                                            | 12            | 213                   | 3123         | 123                      | 06/09/2021 | 08/09/202        | 3213 | 213                                            |         |
| 00                          |                                               |                                                                 |               |                       |              |                          |            |                  |      |                                                |         |
|                             |                                               |                                                                 |               |                       |              |                          |            |                  |      |                                                |         |
| Declaration /               | ಘೋಷಣೆ                                         |                                                                 |               |                       |              |                          |            |                  |      |                                                |         |
|                             |                                               |                                                                 |               |                       |              |                          |            |                  |      |                                                |         |
| ಈ ಅರ್ಜಿಯ                    | ್ಲಿ ನಾನು ಒದಗಿಸಿರುವ                            | ನ ಎಲ್ಲಾ ವಿವರಗ                                                   | ಗಳು ಸತ್ಯವಾಗಿರ | ರುತ್ತವೆ ಎಂದು ಹೋ       | ಷಿಸುತ್ತೇನೆ / |                          |            |                  |      |                                                |         |
|                             | ಲ್ಲಿ ನಾನು ಒದಗಿಸಿರುವ<br>are that the particula |                                                                 |               |                       |              |                          |            |                  |      |                                                |         |
|                             |                                               |                                                                 |               |                       |              |                          |            |                  |      |                                                |         |
| I hereby decl               |                                               |                                                                 |               |                       |              |                          |            |                  |      |                                                |         |
| I hereby decl               |                                               |                                                                 |               |                       |              |                          |            |                  |      |                                                |         |
| I hereby decl               |                                               |                                                                 |               |                       |              |                          |            |                  |      |                                                |         |
| l hereby decl<br>knowledge. |                                               |                                                                 |               |                       |              |                          |            |                  |      |                                                |         |
| l hereby decl<br>knowledge. |                                               |                                                                 |               |                       |              | cation                   |            |                  |      |                                                |         |
| l hereby decl<br>knowledge. |                                               |                                                                 |               |                       | ny           | cation                   |            |                  |      |                                                |         |
| l hereby decl<br>knowledge. |                                               |                                                                 |               | true to the best of n | Word verifi  | 2                        |            |                  |      |                                                |         |
| l hereby decl<br>knowledge. |                                               |                                                                 |               | true to the best of n | ny           | 2                        |            |                  |      |                                                |         |
| l hereby decl<br>knowledge. |                                               |                                                                 |               | true to the best of n | Word verifie | 2                        |            |                  |      |                                                |         |
| l hereby decl<br>knowledge. |                                               |                                                                 |               | true to the best of n | Word verifi  | 2                        |            |                  |      |                                                |         |
| l hereby decl<br>knowledge. |                                               |                                                                 |               | true to the best of n | Word verifie | 2                        |            | P Draft F        |      |                                                | Reset   |

**Step 7**: A fully filled form will be generated for verification, if you have any corrections click on **Edit** option, Otherwise proceed to **attach annexure** 

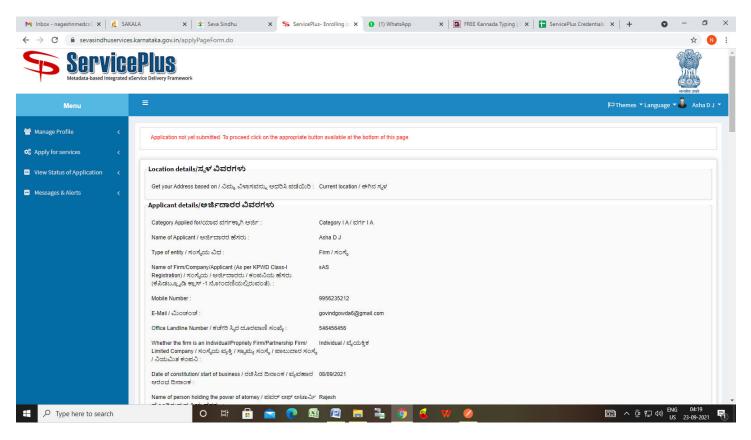

#### Step 8: Click on Attach annexure

| Deta                               | ils of works in hand un                                                        | der KNNL/KBJNL/CNNL                                                                                                | /VJNL / కే ఎగ                          | ನ್ಎನ್ಎಲ್ / ಕ                                                 | ೆಬಿಜೆಎನ್ಎಲ                                                    | ్ / సిఎనాఎనాఎలా /                                                               | విజీఎనాఎలా                                       | ನಲ್ಲಿ ಕೈಗೊಂಡಿರಿವ                                                         | ರ <del>ಕಾ</del> ಮಗಾರಿಗ                                         | ಳ ವಿವರ                                                                                  |
|------------------------------------|--------------------------------------------------------------------------------|----------------------------------------------------------------------------------------------------|----------------------------------------|--------------------------------------------------------------|---------------------------------------------------------------|---------------------------------------------------------------------------------|--------------------------------------------------|--------------------------------------------------------------------------|----------------------------------------------------------------|-----------------------------------------------------------------------------------------|
|                                    | ils/ವಿವರಗಳು                                                                    |                                                                                                    |                                        |                                                              |                                                               |                                                                                 |                                                  |                                                                          |                                                                |                                                                                         |
| Deta                               | ແຮ່/ ພວບເກສວ                                                                   |                                                                                                    |                                        |                                                              |                                                               |                                                                                 |                                                  |                                                                          |                                                                |                                                                                         |
| SL N<br>/<br>ಕ್ರ.ಸ                 | Department/Nigam /                                                             | Name of Department<br>/Nigam (If other is<br>Selected) / ನಿಗಮದ /<br>ಇಲಾಖೆ ಹೆಸರು (ಒಂದು ವೇಳೆ<br>ಇತರೆ ಅಯ್ಕೆ ಇದ್ದಲ್ಲಿ) | Name of<br>works /<br>ಕಾಮಗಾರಿ<br>ಹೆಸರು | Estimated cost<br>(In Rs.) /<br>ಅಂದಾಜು ಮೊತ್ತ<br>(ರೂ. ಗಳಲ್ಲಿ) | Tendered Cost<br>(In Rs.) / ಗುತ್ತಿಗೆ<br>ಮೊತ್ತ (ರೂ.<br>ಗಳಲ್ಲಿ) | Cost of completion (In Rs.)<br>/ ಕಾಮಗಾರಿ<br>ಪೂರ್ಣಗೊಳಿಸುವ ಮೊತ್ತ<br>(ರು. ಗಳಲ್ಲಿ). | Date of<br>agreement /<br>ಕರಾರು ಒಪ್ಪಂದ<br>ದಿನಾಂಕ | Actual date of<br>compeletion /<br>ಕಾಮಗಾರಿ<br>ಪೂರ್ಣಗೊಳಿಸ ಬೇಕಾದ<br>ದಿನಾಂಕ | Time extension<br>if any / ಕಾಲವದಿ<br>ವಿಸ್ತರಣೆ ಇದ್ಮಲ್ಲಿ<br>ವಿವರ | Reason for delay in completo<br>of works / ಕಾಮಗಾರಿ<br>ಪೂರ್ಣಗೊಳಿಸುವಲ್ಲಿ ವಿಳಂಬ<br>ಕಾರಣಗಳು |
| 1                                  | KBJNL / ಕೆಬಿಜಿಎನ್ಎಲ್                                                           | 1                                                                                                    | 1                                      | 1                                                            | 1                                                             | 1                                                                               | 07/09/2021                                       | 10/09/2021                                                               | 1                                                              | 1                                                                                       |
|                                    |                                                                                | ಸಿರುವ ಎಲ್ಲಾ ವಿವರಗಳು                                                                                                |                                        | ತ್ರವೆ ಎಂದು ಘೋನಿ                                              | ಷಿಸುತ್ರೇನೆ / I he                                             | eby declare that the pa                                                         | rticulars furnish                                | ed in this form are tru                                                  | e to the best of                                               | my knowledge.                                                                           |
| LAg                                |                                                                                | ಸಿರುವ ಎಲ್ಲಾ ವಿವರಗಳು                                                                                                | Yes                                    | ತ್ರವೆ ಎಂದು ಘೋನಿ<br>7-1990                                    | ಷಿಸುತ್ತೇನೆ / I hei                                            | eby declare that the pa                                                         | rticulars furnish                                | ed in this form are tru                                                  | e to the best of                                               | my knowledge.                                                                           |
| 1 Ag                               | ree :                                                                          | ಸಿರುವ ಎಲ್ಲಾ ವಿವರಗಳು                                                                                                | Yes                                    |                                                              | ಷಿಸುತ್ತೇನೆ / I hei                                            | eby declare that the pa                                                         | rticulars furnish                                | ed in this form are tru                                                  | e to the best of                                               | my knowledge.                                                                           |
| I Ag<br>hidd                       | ree :<br>len of dob :                                                          | ಸಿರುವ ಎಲ್ಲಾ ವಿವರಗಳು                                                                                                | Yes<br>07-07                           |                                                              |                                                               |                                                                                 | ticulars furnish                                 | ed in this form are tru                                                  | e to the best of                                               | my knowledge.                                                                           |
| I Ag<br>hidd<br>Add<br>App         | ree :<br>en of dob :<br>tional Details                                         | ಸಿರುವ ಎಲ್ಲಾ ವಿವರಗಳು                                                                                                | Yes<br>07-07<br>Cauvi                  | 7-1990                                                       | na Limited (STAT                                              |                                                                                 | rticulars furnish                                | ed in this form are tru                                                  | e to the best of                                               | my knowledge.                                                                           |
| I Ag<br>hide<br>Add<br>App<br>Drai | ree :<br>en of dob :<br>tional Details<br>ly to the Office                     | ಸಿರುವ ಎಲ್ಲಾ ವಿವರಗಳು                                                                                                | Yes<br>07-07<br>Cauvi                  | 7-1990<br>ery Neeravari Nigai                                | na Limited (STAT                                              |                                                                                 | rticulars furnish                                | ed in this form are tru                                                  |                                                                | my knowledge.                                                                           |
| I Ag<br>hide<br>Add<br>Drai        | ree :<br>en of dob :<br>tional Details<br>ly to the Office<br>t Reference No : | ಸಿರುವ ಎಲ್ಲಾ ವಿವರಗಳು                                                                                                | Yes<br>07-07<br>Cauvi                  | 7-1990<br>ery Neeravari Nigai                                | na Limited (STAT                                              | E)                                                                              |                                                  |                                                                          | http                                                           |                                                                                         |

# Step 9: Attach the annexure and click on save annexure.

|                                                                                                    | • Document ronnat                                     | Fetch from DigiLocker                |
|----------------------------------------------------------------------------------------------------|-------------------------------------------------------|--------------------------------------|
| List of Plants and Machineries Excavator of not less than 0.90 cum<br>capacity Category I - 3 Nos Category II - 2 Nos Category II - 1 Nos | List of Plants and Machineries Excavator of not less  | Choose File RD005S210006888.pdf Scan |
| •                                                                                                    | Document Format                                       | 🍐 Fetch from DigiLocker              |
| List of Plants and Machineries - Concrete Mixer of not less than 7<br>cft. Capacity with hopper.(Category I - 5 Nos Category II - 4 Nos   | List of Plants and Machineries* - Concrete Mixer of 👻 | Choose File RD005S210006888.pdf Scan |
| Category III - 2 Nos)                                                                                                    | Document Format                                       | S Fetch from DigiLocker              |
| List of Plants and Machineries Tipper of not less than 4 cum                                                                              | List of Plants and Machineries Tipper of not less th  | Choose File RD005S210006888.pdf      |
| Capacity Category I - 8 Nos Category II - 6 Nos Category II - 4 Nos<br>•                                                                  | Document Format                                       |                                      |
| List of Plants and Machineries -D.R.R.Not less than 8-10 Tonners                                                                          | List of Plants and Machineries D.R.R.Not less than    | Choose File RD0055210006888.pdf      |
| Capacity/ Vibrator Roller (Category I - 3 Nos Category II - 2 Nos<br>Category III - 1 Nos)<br>•                                           | Occument Format                                       | Setch from DigiLocker                |
| Blacklisted Documents *                                                                                                    | Blacklisted Documents 🗸                               | Choose File RD005S210006888.pdf Scan |
|                                                                                                    | Document Format                                       | A Fetch from DigiLocker              |
| Details of Partnership/Power of Attorney/ Resolution of                                                                                   | Details of Partnership/Power of Attorney/ Resoluti    | Choose File RD005S210006888.pdf Scan |
| Auhthorization of Signatory/Articles of Association                                                                                       | Document Format                                       | Setch from DigiLocker                |
| Work done certificates *                                                                                                    | Work Completion Certificate                           | Choose File RD0055210006888.pdf      |
|                                                                                                    | Document Format                                       |                                      |

Step 10: Saved annexures will be displayed and click on <u>e sign and Make Payment</u> to proceed.

| 附 Inbox - nageshnmedcs 🛛 🗙 🛛 💆 SAKALA                            | 🗙 🛛 🌋 Seva Sindhu 🛛 🗙 🦐 ServicePlus-                                                                                                    | - Enrolling 🕫 🗙 🔇 WhatsApp 🛛 🗙 🛛 🖾 FREE Kannada Typing   🗙 🛛 🚼 ServicePlus Credentials 🗙 🛛 🕂 🌑 🚽 🗗 🗙                                                           |
|------------------------------------------------------------------|----------------------------------------------------------------------------------------------------|----------------------------------------------------------------------------------------------------|
| $\leftrightarrow$ $\rightarrow$ C $($ sevasindhuservices.karnata | aka.gov.in/editSaveAnnexure.do                                                                                                    | 🕁 🚺 :                                                                                                    |
|                                                                  |                                                                                                    | Annexare-9 of Conditions of Supply, KERC)                                                                                                    |
| 6)                                                               | Notarized copy of GST registration                                                                                                    | Notarized copy of GST registration                                                                                                    |
| 7)                                                               | Notarized copy of solvency certificate submitted to KPWD                                                                                                    | Notarized copy of solvency certificate submitted to KPWD                                                                                                    |
| 8)                                                               | List of works executed in VJNL and other organizations                                                                                                    | List of works executed in VJNL and other organizations                                                                                                    |
| 9)                                                               | Agreement Copy ( With Front face on Stamp Paper )                                                                                                    | Agreement Copy                                                                                                    |
| 10)                                                              | )) Supplementary Agreement Copy (With front face on stamp paper)                                                                                                    | Supplementary Agreement Copy (With front face on stamp paper)                                                                                                  |
| 11)                                                              | ) List of Plants and Machineries Excavator of not less than 0.90 cum<br>capacity Category I - 3 Nos Category II - 2 Nos Category II - 1 Nos                                          |                                                                                                    |
| 12                                                               | <li>List of Plants and Machineries - Concrete Mixer of not less than 7 cl<br/>Capacity with hopper.(Category I - 5 Nos Category II - 4 Nos<br/>Category III - 2 Nos)</li>            | ft List of Plants and Machineries" - Concrete Mixer of not less than 7 cft. Capacity with hopper.(Category I<br>- 5 NosCategory II - 4 NosCategory II - 2 Nos) |
| 13                                                               | List of Plants and Machineries Tipper of not less than 4 cum<br>Capacity Category I - 8 Nos Category II - 6 Nos Category II - 4 Nos                                                  | List of Plants and Machineries Tipper of not less than 4 cum. Capacity Category I - 8 Nos Category II - 6<br>Nos Category II - 4 Nos                           |
| 14;                                                              | <ul> <li>List of Plants and Machineries -D.R.R.Not less than 8-10 Tonners<br/>Capacity/ Vibrator Roller (Category I - 3 Nos Category II - 2 Nos<br/>Category III - 1 Nos)</li> </ul> | List of Plants and Machineries D.R.R.Not less than 8-10 Tonners Capacity/ Vibrator Roller Category I - 3<br>Nos Category II - 2 Nos Category II - 1 Nos        |
| 15)                                                              | i) Blacklisted Documents                                                                                                    | Blacklisted Documents                                                                                                    |
| 16)                                                              | <ul> <li>Details of Partnership/Power of Attorney/ Resolution of<br/>Auhthorization of Signatory/Articles of Association</li> </ul>                                                  | Details of Partnership/Power of Attorney/ Resolution of Auhthorization of Signatory/Articles of<br>Association                                                 |
| 17)                                                              | ') Work done certificates                                                                                                    | Work Completion Certificate                                                                                                    |
|                                                                  | dditional Details<br>Apply to the Office C                                                                                                    | Cauvery Neeravari Nigama Limited (STATE)                                                                                                    |
|                                                                  | Draft Reference No :                                                                                                    | CN0025210000003                                                                                                    |
|                                                                  |                                                                                                    | E eSign and Make Payment Cancel                                                                                                    |
| F Dype here to search                                            | o 🛱 🔒 🔁 😣                                                                                                    | 😰 🛤 💺 🧿 🍕 W 🖉                                                                                                    |

**Step 11:** Click on I agree with above user consent and eSign terms and conditions and Select authentication type to continue and Click on **OTP** 

| → C               | veAnnexure.do                                                                                                    | x 🕚                                                         |
|-------------------|----------------------------------------------------------------------------------------------------|-------------------------------------------------------------|
| 15) Blacklisted D | Consent Authentication Form  I hereby state that I have no objection in authenticating myself with Aadhaar based authentication system and consent to p w Aadhaar number along with the authentication details for the purposes of availing "Enrolling of Contractors in Nigr and issuing of Licence" by esigning Application form and Enclosure(s). I understand that the OTP I provide for authentic shall be used only for authenticating my identity through the Aadhaar Authentication system, for obtaining my e-KYC throu Aadhaar e-KYC service and for the issuance of Digital Signature certificate (DSC) for this specific transaction and for no oth purposes. For the creation of DSC, I understand that the options that I have chosen are the ones that shall be populated in I generated by the CA and I provide my consent for the same. I also understand that the following fields in the DSC generate CA are mandatory and I give my consent for using the Aadhaar provided e-KYC Information to populate the corresponding I the DSC.  1. Common Name (name as obtained from e-KYC) 2. Unique Identifier (hash of Aadhaar number) 3. Pseudonym (unique code sent by UDAI in e-KYC response) | amas<br>ation<br>igh<br>er stegory I<br>the DSC<br>I by the |
| Auhthorizatio     | <ul> <li>4. State or Province (state as obtained from e-KYC)</li> <li>5. Postal Code (postal code as obtained from e-KYC)</li> <li>6. Telephone Number (hash of phone as obtained from e-KYC)</li> <li>I understand that ServicePlus shall ensure security and confidentiality of my personal identity data provided for the purpose Aadhaar based authentication.</li> <li>I agree with above user consent and eSign terms and conditions</li> </ul>                                                                                                    | se of                                                       |
| Draft Reference # | Select authentication type to continue OTP Do wnload Document                                                                                                    | ke Payment                                                  |

#### Step 12: Enter Aadhar Number and click on get OTP

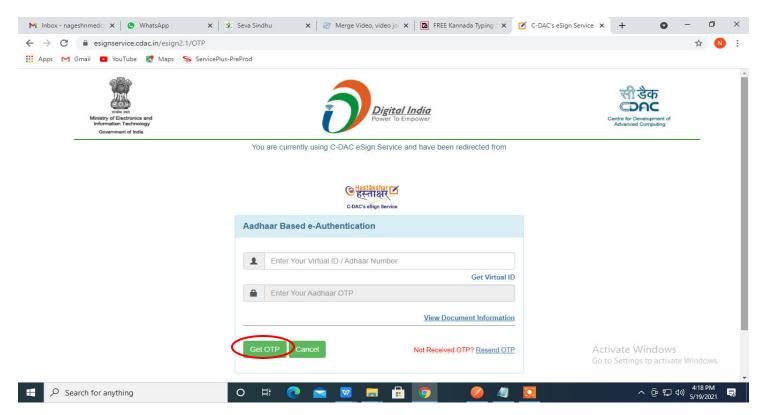

# Step 13: Enter OTP and click on Submit

| M Inbox - nageshnmedc: X S WhatsApp X                                        | 😢 Seva Sindhu 🛛 🗙 🛛 🧭 Merge Video, video ja 🗙 🛛 🗖 FREE Kannada Typing 🗙 📝 C-DAC's ef | Sign Service 🗙 🕂 💿 — 🗇 🗙                                |
|------------------------------------------------------------------------------|--------------------------------------------------------------------------------------|---------------------------------------------------------|
| ← → C                                                                        |                                                                                      | 🕶 🕁 ℕ :                                                 |
| 🏢 Apps M Gmail 🖪 YouTube 🖹 Maps 🦐 ServicePlu                                 | -PreProd                                                                             |                                                         |
| Ministry of Electronica and<br>Information Technology<br>Government of India | Digital India<br>Power To Empower                                                    | Centre for Development of<br>Advanced Computing         |
|                                                                              | You are currently using C-DAC eSign Service and have been redirected from            |                                                         |
|                                                                              | C-DAC's esign Service                                                                |                                                         |
|                                                                              | Aadhaar Based e-Authentication                                                       |                                                         |
|                                                                              | 472245377750                                                                         |                                                         |
|                                                                              | Get Virtual ID                                                                       |                                                         |
|                                                                              | ·····                                                                                |                                                         |
|                                                                              | I have read and provide my consent<br>View Document Information                      |                                                         |
|                                                                              |                                                                                      |                                                         |
|                                                                              | Submit Cancel Not Received OTP? Resend OTP                                           | Activate Windows<br>Go to Settings to activate Windows. |
|                                                                              |                                                                                      | -                                                       |
| E Search for anything                                                        | o # 💽 🖻 💆 🛱 📴 🥥 🖉 🖉 🛄                                                                | ∧ @ 문 40) 4:19 PM<br>5/19/2021                          |

# Step 14 : Select the Mode of Payment and click on Make Payment to proceed

| M Inbox - nageshnmedc 🗙 🦻                                                   | ServicePlus- Applicatic 🗙 🔀 FF                       | EE Kannada Typing   🗙   🐲 Seva  | Sindhu 🗙 🛛 🚺 (1) WhatsApp               | 🗙 🛛 💁 Google Tra | nslate 🗙        | +           | 0        | - 0                     | × |
|-----------------------------------------------------------------------------|------------------------------------------------------|---------------------------------|-----------------------------------------|------------------|-----------------|-------------|----------|-------------------------|---|
| $\leftrightarrow$ $\rightarrow$ C $\square$ serviceonline.                  | gov.in/configureka/proccedToPa                       | ayment.do?OWASP_CSRFTOKEN=      | 435M-IJDE-AI6F-17LP-IDIY-JJSH-2HGT-PR   | A2               |                 |             |          | \$ N                    | : |
| 🗰 Apps M Gmail 💶 YouTube                                                    | Ҟ Maps 🦐 ServicePlus-PreP                            | rod                             |                                         |                  |                 |             |          |                         |   |
|                                                                             | <b>ICEPIUS</b><br>grated eservice Delivery Framework |                                 |                                         |                  |                 |             |          | Healtha start           |   |
| Menu                                                                        | =                                                    |                                 |                                         |                  | <b>戸</b> Themes | Language    | 4        | Venugopal S             | N |
| 👹 Manage Profile                                                            | PAYMENT DETAIL                                       | S                               | APPLICAT                                | TION FOR DUPLIC  | ATE DEGRE       | E CERTIFIC  | ATE      |                         | ī |
| <ul> <li>Apply for services</li> <li>View all available services</li> </ul> | ~                                                    | Mode Of Payment                 | 🔿 Paytm 🔿 Bill Desk Payment 💿 Ca        | sh               |                 | 1           |          |                         | 1 |
|                                                                             | κ.                                                   | Application Fee                 | 1845.0                                  |                  |                 |             |          |                         |   |
| <ul> <li>Messages &amp; Alerts</li> </ul>                                   | т                                                    | otal Amount to be paid (in Rs.) | 1845.0                                  |                  |                 |             |          |                         |   |
|                                                                             |                                                      | Receipt No. *                   | df                                      |                  |                 |             |          |                         |   |
|                                                                             |                                                      | Payment Date *                  | 12/05/2021                              |                  |                 |             |          |                         |   |
|                                                                             |                                                      |                                 | (Select last 20 days from current date) |                  |                 |             |          |                         |   |
|                                                                             |                                                      |                                 |                                         |                  | 🖹 Make Paym     | vate wind   | lows     | Cancel                  |   |
|                                                                             |                                                      |                                 |                                         |                  | Go to           | Settings to | activate | Windows.                |   |
| E $\mathcal{P}$ Search for anything                                         | C                                                    | ) 🗄 💽 🚖 💆                       |                                         |                  |                 | ~ Ę         | ∳ 貯 ⊄»)  | ) 10:51 AM<br>5/24/2021 |   |

**Step 15 :** Select preferred payment method (Credit Card/Debit Card/Internet Banking), enter the required details and click on make payment

| 🗙 manuals - nageshnmedcs@gmai 🗙 🔤 BillDesk - All Your P | yments. Sing 🗙 🟮 (3) WhatsApp 🗙 🗎 🕂                                    |                                                           | o – ø ×                           |
|---------------------------------------------------------|------------------------------------------------------------------------|-----------------------------------------------------------|-----------------------------------|
| ← → C                                                   | t;jsessionid=0000boXu4SBBvzSkZYdJii4UMYF:1a7ou2k7d?wpage=9JmhjALNb7fTo | ajwghhumc2r                                               | \$ N :                            |
| 🗰 Apps M Gmail 💿 YouTube 🛃 Maps 🦐 ServicePlu            | -PreProd                                                               |                                                           |                                   |
| Credit Card                                             | > Pay by Credit Card Pay by AmEx ezeClick                              | Merchant Name                                             | *                                 |
| Debit Card                                              |                                                                        | Directorate of Electronic<br>Delivery of Citizen Services |                                   |
| PIN Debit Card + ATM PIN                                | Card Number                                                            |                                                           |                                   |
| 1 Internet Banking                                      | Enter card number                                                      | Payment Amount: ₹ 5.00                                    |                                   |
|                                                         | Expiration Date CVV/CVC                                                |                                                           |                                   |
|                                                         | Month Year                                                             |                                                           |                                   |
|                                                         |                                                                        |                                                           |                                   |
|                                                         | Card Holder Name                                                       |                                                           |                                   |
|                                                         | Enter card holder name                                                 |                                                           |                                   |
|                                                         |                                                                        |                                                           |                                   |
|                                                         | Make Payment                                                           |                                                           |                                   |
|                                                         | Cancel                                                                 |                                                           |                                   |
|                                                         |                                                                        |                                                           |                                   |
|                                                         |                                                                        |                                                           | /indows<br>s to activate Windows. |
|                                                         |                                                                        |                                                           | vo detrate windows.               |
| Search for anything                                     | o # @ 🖻 💆 🛱 🧕 🧕                                                        | 경력을 갖추려 드리는 것                                             | へ ြ                               |

**Step 16 :** After **Payment** is successful, acknowledgement will be generated. Acknowledgment consists of applicant details and application details for applicant's reference.

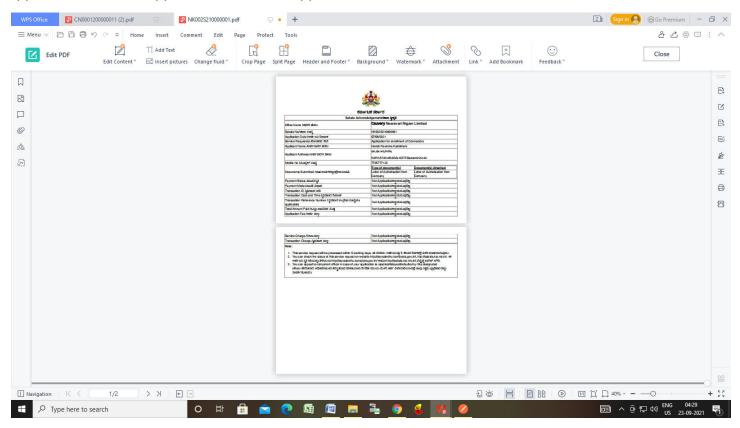

### Step 17 : To download the certificate, go to the sevasindhu.karnataka.gov.in and click on <u>Registered Users</u> Login Here

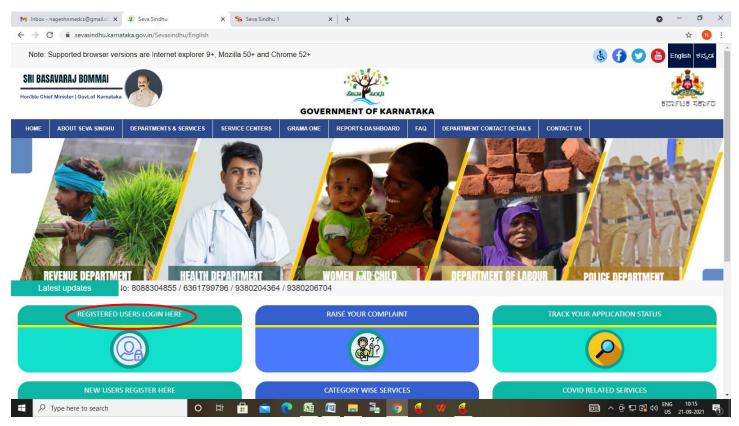

Step 18: Once the login page is open, enter your username, password/OTP, captcha and click on Submit.

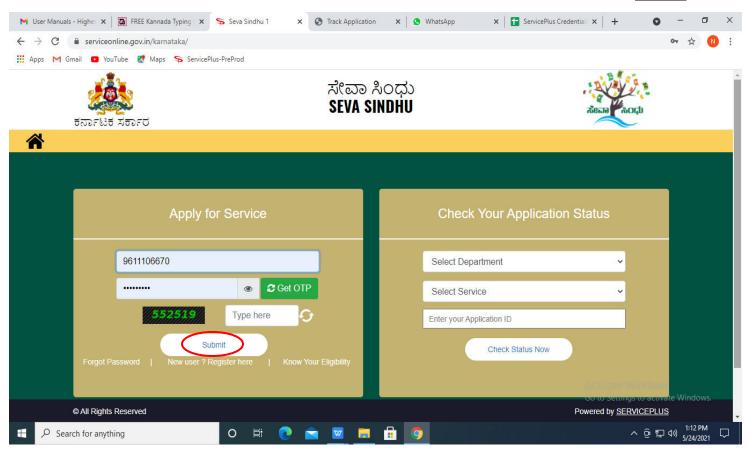

**Step 19 :** Click on **View Status of Application --> Track application status**. Enter Application Reference Number (you can refer to Acknowledgment/SMS to get Application Reference Number) and click on **Get Data**.

| M Inbox - nageshnmedcs@gma 🗙 🛛 🗖                                            | 🕼 FREE Kannada Typing   Englis 🗴   🐲 Seva Sindhu 🗴   🕲 WhatsApp 🗴 🦐 ServicePlus-Pro | × + ○ - □ ×                                                           |
|-----------------------------------------------------------------------------|-------------------------------------------------------------------------------------|-----------------------------------------------------------------------|
| ← → C 🔒 serviceonline.gov.                                                  | v.in/karnataka/citizenServiceList.do                                                | ☆ 🔃                                                                   |
| 🗰 Apps M Gmail 🖸 YouTube 🙎                                                  | 🕈 Maps 🛛 🦐 ServicePlus-PreProd                                                      |                                                                       |
| Servic<br>Metadata-based Integrated                                         | deService Delivery Framework                                                        |                                                                       |
| Menu                                                                        |                                                                                     | 🏳 Themes 🕆 Language 🔫 🌲 🛛 Asha D J 🔻                                  |
| 👹 Manage Profile 🛛 🔍 🗸                                                      | View Status Of Application / Track Application Status                               |                                                                       |
| 📽 Apply for services 🛛 🔇                                                    | From Date : 24/03/2021 🛗 To Date : 24/05/2021 🛗                                     |                                                                       |
| 🚥 View Status of Application 🛛 🗸                                            |                                                                                     |                                                                       |
| Track application status                                                    | App Ref No. ES002S210000027                                                         |                                                                       |
| <ul> <li>View Incomplete Application</li> <li>Revalidate Payment</li> </ul> |                                                                                     |                                                                       |
| Modify Submissions                                                          |                                                                                     | 🖺 Get Data                                                            |
| ••• Messages & Alerts <                                                     |                                                                                     |                                                                       |
|                                                                             |                                                                                     |                                                                       |
|                                                                             |                                                                                     | Activate Windows<br>Dei Goro Settings to activate Windows.<br>PMINDIA |
| E Search for anything                                                       | O # 💽 🖻 💆 🖬 🐬                                                                       | へ <sup>6</sup> 9                                                      |

Step 20 : Check Current Status of the application. If it is delivered, click on Delivered.

| M Inbox - nageshnmedcs@gma 🗙 🛛                              | FREE Kannada Typing   Englis 🗙    | Seva Sindhu 🗙 🛛            | 🔇 WhatsApp 🛛 🗙             | ServicePlus-Prod  | × + • • - •                         |  |
|-------------------------------------------------------------|-----------------------------------|----------------------------|----------------------------|-------------------|-------------------------------------|--|
| $\leftrightarrow$ $\rightarrow$ C $\cong$ serviceonline.gov | in/karnataka/applicationTrackStat | us.do                      |                            |                   | ☆ ℕ                                 |  |
| 🏥 Apps M Gmail 💽 YouTube 💈                                  | Maps 💲 ServicePlus-PreProd        |                            |                            |                   |                                     |  |
| Menu                                                        | ≡                                 |                            |                            |                   | 🏳 Themes 🔻 Language 📲 🌡 Asha D J 🔻  |  |
| 替 Manage Profile 🛛 🔾                                        | View Status Of Application        | / Track Application Status |                            |                   |                                     |  |
| 📽 Apply for services 🛛 🔇                                    | From Date :                       | 0.4/00/0004                | To Date :                  |                   |                                     |  |
| 😶 View Status of Application 🗸 🗸                            |                                   | 24/03/2021                 | 24/05/202                  | 1                 |                                     |  |
| Track application status                                    | App Ref No.                       | ES002S210000027            |                            |                   |                                     |  |
| View Incomplete Application                                 |                                   |                            |                            |                   |                                     |  |
| Revalidate Payment                                          |                                   |                            |                            |                   | 🖺 Get Data                          |  |
| Modify Submissions                                          |                                   |                            |                            |                   |                                     |  |
| <ul> <li>Messages &amp; Alerts</li> </ul>                   | Show 10 🜩 entries Search:         |                            |                            |                   |                                     |  |
|                                                             | SNo 🛧 Service Name                |                            | Application Reference No 🗠 | Submission Date 🐟 | Due Date 🖴 Current Status 🖴         |  |
|                                                             | 1 Application for D               | eath Certificate           | ES002S210000027            | 20/05/2021        | 21/05/2021 Delivered                |  |
|                                                             | Showing 1 to 1 of 1 entries       |                            |                            |                   | First Previous 1 Next Last          |  |
|                                                             | Activate Windows                  |                            |                            |                   |                                     |  |
|                                                             |                                   |                            |                            | india   📽 👝       | Go to Settings to Betrifue mindons. |  |
| $   \not \sim      $ Search for anything                    | 0                                 | 🗄 🖸 🚖 🚾                    |                            |                   | ^ (월 문 4%) 12:58 PM<br>5/24/2021 ↓  |  |

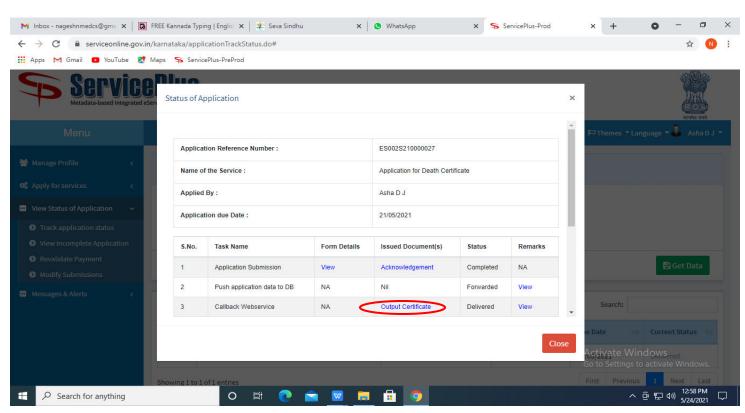

Step 21 : Under Issue Document(s), click on Output certificate

**Step 22 : Enrolling of Contractors in Nigamas and issuing of Licence certificate** will be downloaded. You can print the certificate if required.

| WPS Office                                                                                                    |                                                                                                    | 💷 Sign in 😫 🛞 Go Premium 🛛 — 🗗 🗙 |  |  |  |  |
|----------------------------------------------------------------------------------------------------|----------------------------------------------------------------------------------------------------|----------------------------------|--|--|--|--|
| = Menu V 🗁 🖻 🕄 40 🖓 🖓 🔻 🗴 Home) Insert Comment Edit Page Protect Tools                                                                                                    |                                                                                                    |                                  |  |  |  |  |
| Hand Tool     D     Edit Content     "     PDF to Office     "     PDF to Office     "     PDF to Picture Annotate     III     D     D          | Q         Q         P         1/2         >         E1         Iiii         Iiiii         Iiiiii         Iiiiiii         Iiiiiiii         Iiiiiiiiiiiiiiiiiiiiiiiiiiiiiiiiiiiii                                                                                                    | ↓<br>t * Note *                  |  |  |  |  |
| Д                                                                                                    |                                                                                                    | ·                                |  |  |  |  |
| 2                                                                                                    |                                                                                                    | B                                |  |  |  |  |
| P                                                                                                    | ಕಾವೇರಿ ನೀಡುವರಿ ನಿಗಮ ನಿಯಮಿತ<br>(ಕರ್ಥಾಟಕ ಸರ್ಕಾರ ಗಾಧ್ಯಮ)                                                                                                    |                                  |  |  |  |  |
| 0                                                                                                    | Casaran y Baran and Filipina Lindiad<br>(A garan mener cel Karnada a Debanda kego)                                                                                                    | P.                               |  |  |  |  |
| Ô_                                                                                                    | Official of the Section & Explorer.<br>Child. David Diskoton - Barrary                                                                                                    | E.                               |  |  |  |  |
| <u>ل</u>                                                                                                    | Applicate Into CHIED DIRECT IN THE OFFICE AND CHIED THE OFFICE AND CHIED | é                                |  |  |  |  |
|                                                                                                    | 4) Wick order 6 Data: data rozze<br>5) Commer Value: 9494                                                                                                    | E                                |  |  |  |  |
|                                                                                                    | Strukture date of Commercianes: BN 1/938     Strukture date of completions: BN 1/938     Strukture date of completions: BN 1/938     Strukture date o      | ē                                |  |  |  |  |
|                                                                                                    | 10) K# kand #Pogess dworkdowsContract Value RRIV<br>11) Details of major kans 1 work executed using the peggs                                                                                                    | <u>(=)</u>                       |  |  |  |  |
|                                                                                                    | Image: The state of the state of the sta                  |                                  |  |  |  |  |
|                                                                                                    | Dealtitiere March 2011 March 2011<br>Reprindenting Repar<br>Training Cord Jun - Training Annualy Cord Jun -<br>Training Cord Cold Cold Cold Cold Cold Cold - Annual Annual                                                                                                    |                                  |  |  |  |  |
| This document contains 1 signatures, where 1 signature validity is unknown.                                                                                                    |                                                                                                    |                                  |  |  |  |  |
| □ Navigation K < 1/2 > X E = 12 (0) 1/2 (0) 1/2 (0) 1 |                                                                                                    |                                  |  |  |  |  |
| 🖶 🔎 Type here to search O 片 🔒 💼 😧 🔯 🙋 🚍 着 🎯 🔮 🤫 🤌 📼 ヘ 🗄 💭 🔤 🖓 🔢 🔤 👘                                                                                                    |                                                                                                    |                                  |  |  |  |  |